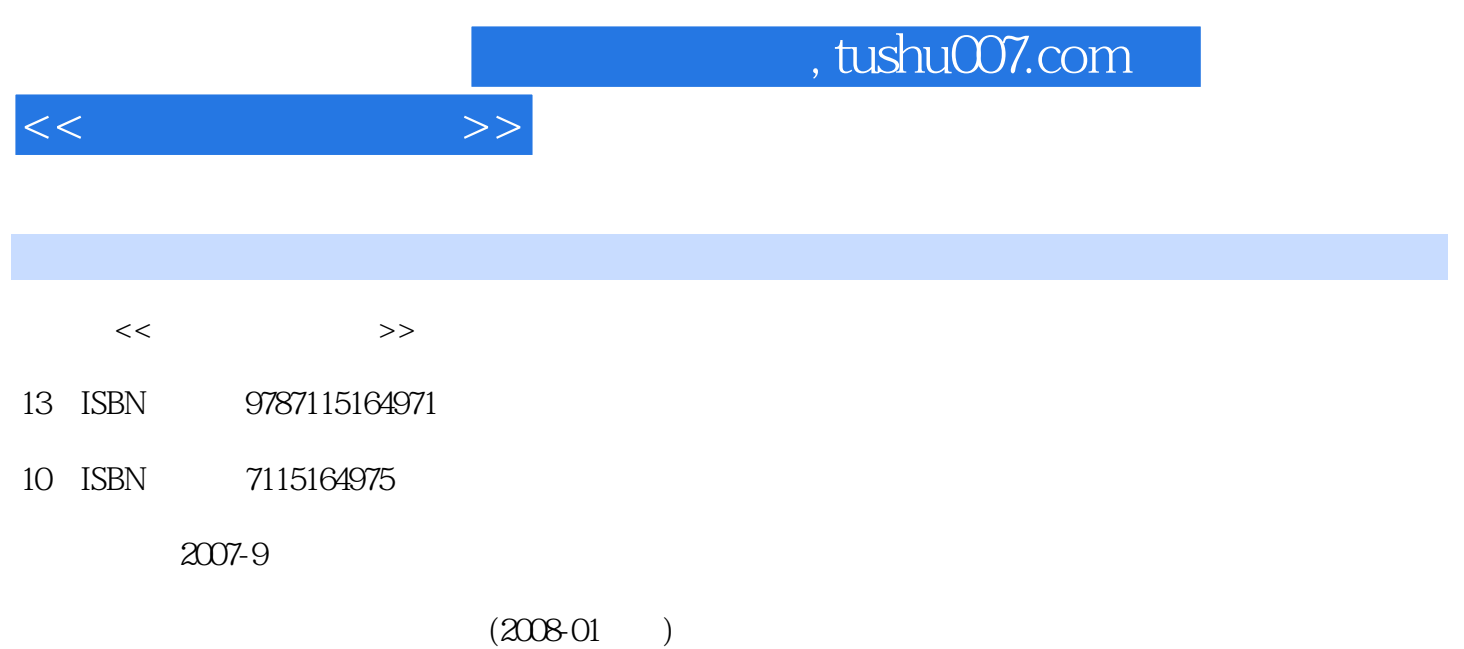

PDF

更多资源请访问:http://www.tushu007.com

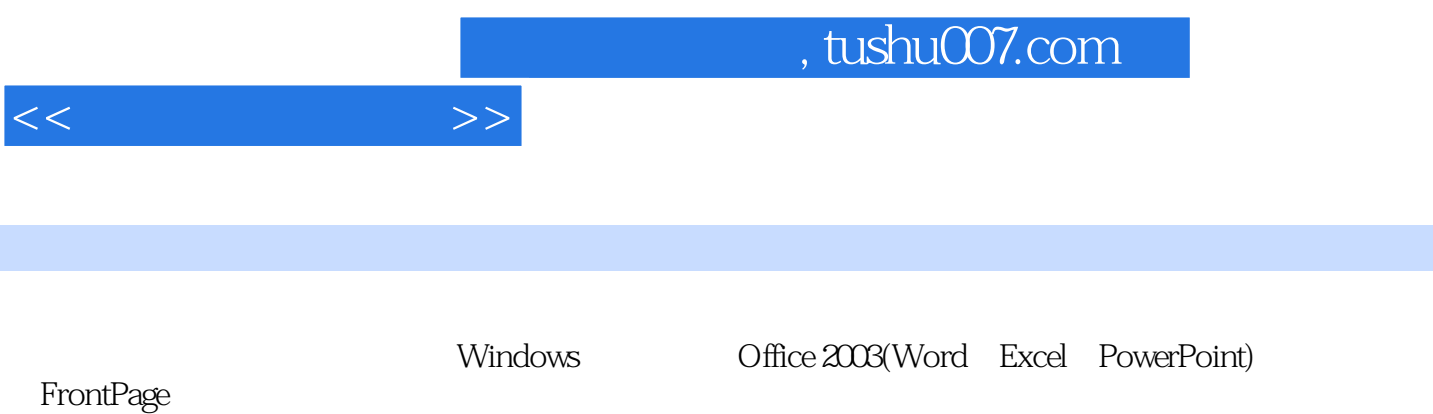

 $11.1$  11.1.1  $11.1$  11.1.2  $21.1.3$   $31.1.4$   $31.1.5$   $41.1.6$  $51.2$   $51.21$   $51.22$   $61.23$  $81.24$   $81.3$   $101.31$ 111.32 131.33 171.34 191.4 211.4.1  $211.42$  221.4.3  $221.43$   $231.5$   $251.51$  251.5.2 计算机病毒 26本章知识体系 27实例与练习 27第2章 Windows 2000操作系统 292.1 Windows 2000 292.2 Windows 2000 302.3 Windows 2000 312.3.1 Windows 2000 312.3.2 342.3.3 352.3.4 352.4 Windows  $2000$   $362.41$   $362.42$   $372.43$   $382.44$  $382.45$   $382.5$   $392.51$   $392.52$  $402.6$   $412.61$   $412.62$   $422.63$  " $"$  "  $\frac{43264}{44265}$  "  $\frac{47266}{269}$ 482.6.7 **492.7** 492.7 **492.7** 492.7.1 502.7.2 Windows  $502.7.3$   $512.7.4$ 532.7.5 542.8 542.8 552.8.1 Windows 552.8.2  $55283$   $56284$   $56285$  /  $57286$ 572.8.7 582.88 582.8.9 592.9 Windows 2000  $602.10$  Windows  $200$  612.10.1 612.10.2 612.10.3  $622.104$   $622.105$   $63$   $64$   $65.3$ Word 743.1 Word 743.1.1 753.1.2 753.1.3 773.2  $773.21$   $783.2.2$   $793.2.3$   $803.3$   $803.31$  $813.32$   $823.33$   $823.41$   $823.41$ 833.42 833.4.3 833.4.4 833.5 833.5.1 843.5.2 843.5.3 843.6 843.6 843.6 843.6.1 843.6.2 853.6.3 863.64 863.7 873.7.1 873.7.2 873.7.3 873.7.4 873.7.5 873.7.5 873.7.5 87 系 88实例与练习 89第4章 中文电子表格Excel 1204.1 Excel基础知识 1204.1.1 Excel的界面及相 1204.1.2 1224.1.3 Excel 1234.2 Excel 1254.2.1 1254.2.2 Excel 1264.2.3 1274.3 Excel 1304.3.1 1304.3.2 1314.3.3 1334.4 Excel 1334.4.1 1334.4.2 1354.4.3 1354.5 Excel 1364.5.1 1364.5.2 1364.5.3 137本章知识体系 138实例与练习 138第5章 中文演示文稿创作软件PowerPoint 1465.1 中 PowerPoint 1465.1.1 1465.1.2 PowerPoint 1475.1.3 PowerPoint 1475.2 1485.2.1 1485.2.2 1495.2.3 1495.2.3 1505.3 1515.3.1 1515.3.2 1535.3.3 1535.3.3 1535.3.4  $1545.4$   $1565.4.1$   $1565.4.2$  $1585.5$   $1585.5$ 1595.5.2 1615.5.3 1615.5.4 1615.5.4 162 163 163 6 1756.1 1756.1 1756.1.1  $1756.1.2$   $1766.1.3$ 

 $<<$  the set of  $>>$ 

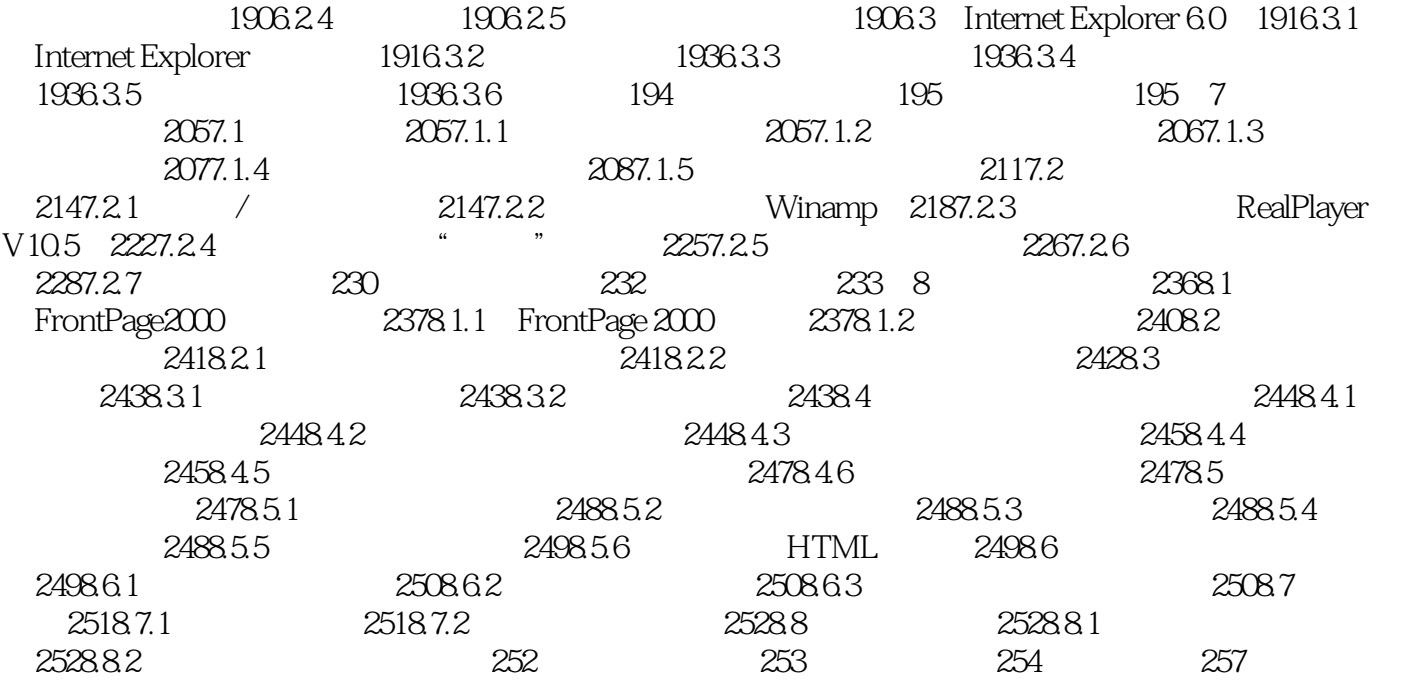

 $<<$   $>>$ 

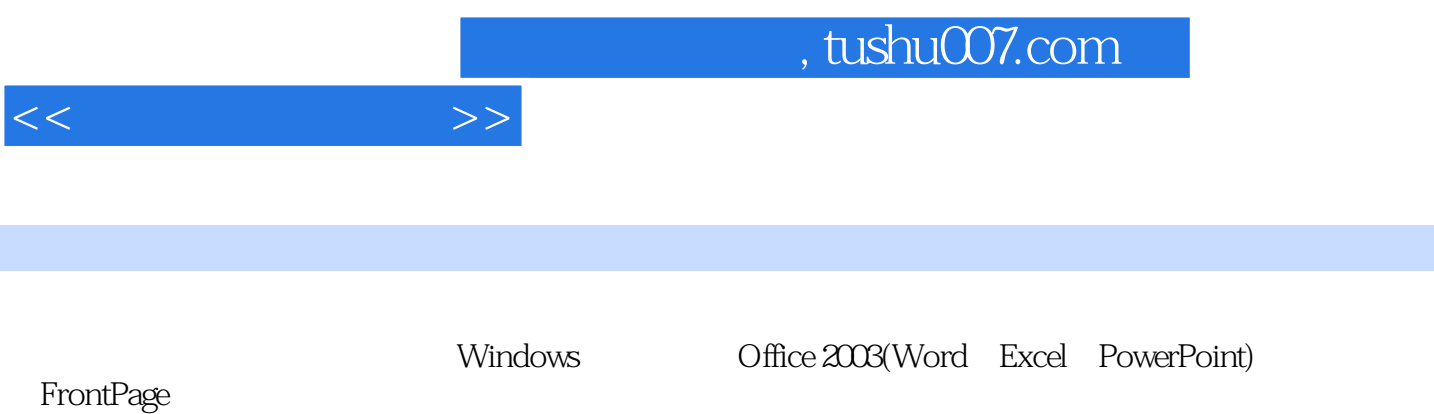

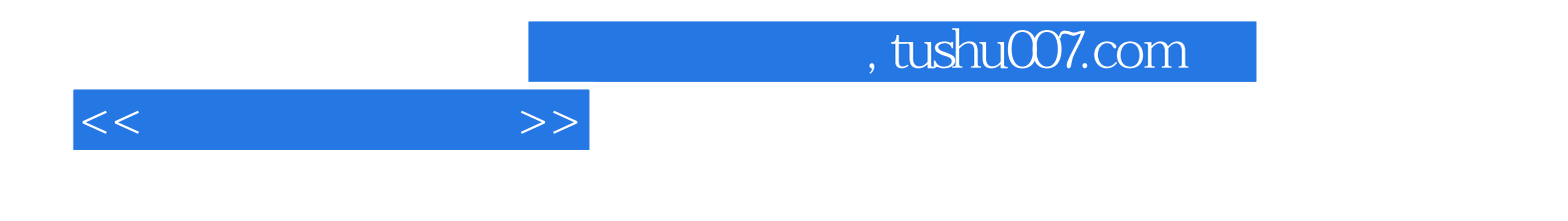

本站所提供下载的PDF图书仅提供预览和简介,请支持正版图书。

更多资源请访问:http://www.tushu007.com